# UCD-301 4K Analyzer for HDMI and DP

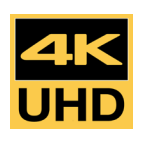

# Test 4K Transmitters

The UCD-301 is a fully-featured R&D debug tool for testing all aspects of HDMI 2.0 and DisplayPort 1.2 with HBR2 max bit rate capability. The UCD-323 is delivered with ready-made test sets that are configured and able to run via easy-to-use PC GUI called UCD Console. All tests can be automated for compliance testing, R&D debugging, and production line testing.

# Approved HDCP 2.3 CTS Test Tool

UCD-301 is a DCP LLC Approved Test Tool for HDCP 2.3 Compliance Testing on DisplayPort Transmitter devices. HDCP 2.3 Compliance Test capability is an add-on feature to the UCD Console GUI. HDCP 2.3 CTS tests can be straightforwardly enabled to any UCD-301 Test Tool with an SW add-on. The software add-on can be purchased separately for testing transmitter or receiver devices.

### Test Connector Pin Soldering and Assembly Quality

With UCD-301 Digital, the tester can verify the electrical continuity of each signal in the HDMI and DisplayPort interface. The TSI test automation routine allows the calling application to set the target limits. TSI provides the result through 'Pass / Fail' indication with the actual measured value.

# **Highlights**

UCD.301 Digi

• UHD / 4K compliant test equipment

HDCP 2.3 CTS

- HDMI 2.0 and DP 1.4 compliant device with a HBR2 max bit rate capability
- DCP Approved HDCP 2.3 CTS Test Tool
- Test Connector Pins soldering and assembly quality
- HDCP 1.3 and HDCP 2.3 support
- USB 3.0 connected
- UCD Console GUI for debugging
- High level API for easy integration

# *III* UNIGRAF

# UCD-301 4K DisplayPort and HDMI Video Analyzer

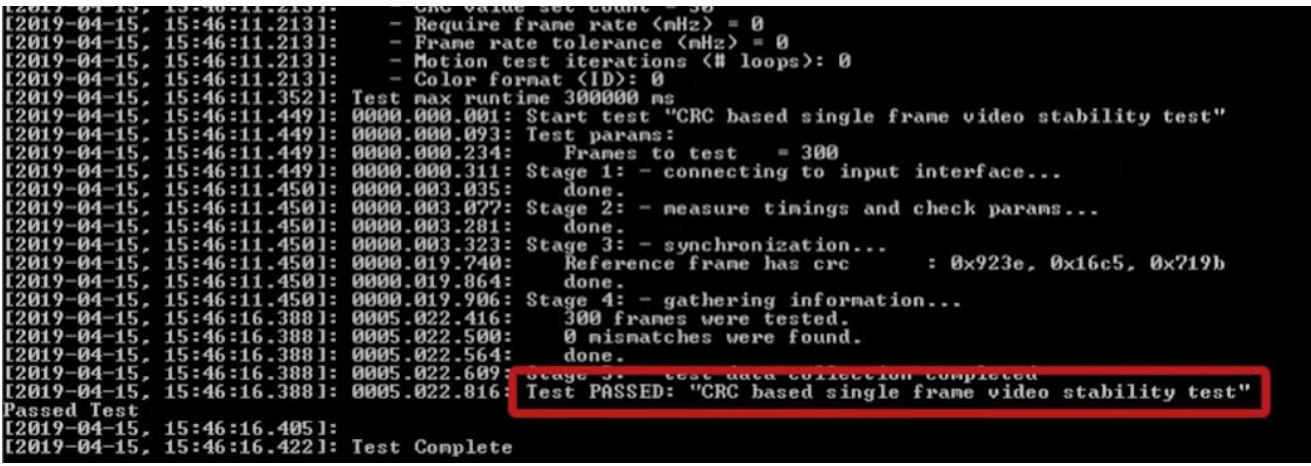

#### Platform for Test Automation

Automated tests help us save time and remove human errors from testing. All tests supported by Unigraf's test tools can be automated from simple R&D debugging tests to complicated compliance tests and fast-paced production line tests. There are different ways to automate tests and Unigraf's test automation solutions make sure that you find the best solution for your needs.

Run automated tests straight from the command line by using C++ code. Unigraf also provides users with a library of scripts that can be used an example for detailed tests. The scripts are run through Unigraf's Test System Interface (TSI) which is the test software API that allows system integrators a fast and reliable way for ensuring the functionality of the test equipment. These scripts can be used to automate all the tests available in the UCD-301, including Compliance Tests for HDCP 2.3.

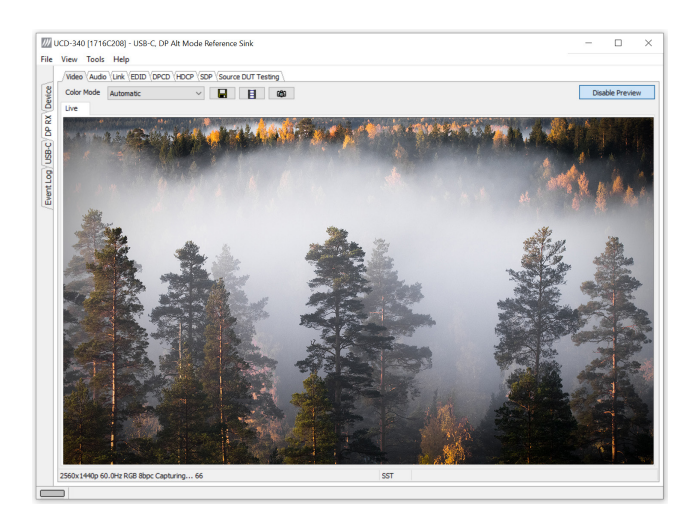

#### UCD Console GUI

The UCD-301 Graphical User Interface (GUI) is called UCD Console. It provides users with a flexible way of navigating between its sink and source roles and functionalities of each role. Available functionalities include preview windows for captured video and audio, data logger for AUX and metadata content, link and DPCD register monitoring and control dialogs, EDID editor, HDCP status and control functions etc. UCD Console is delivered with readymade test sets (e.g. content check-sum tests and Link Training tests) for testing HDMI and DisplayPort Sources.

# Specifications

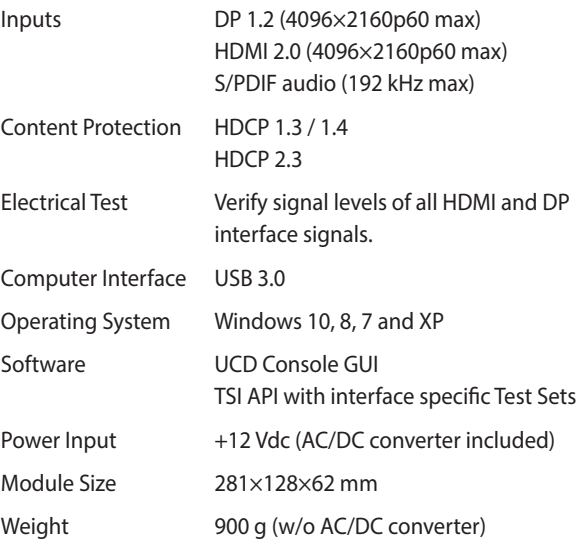

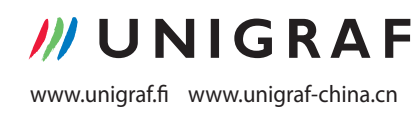

UNIGRAF OY Piispantilankuja 4 FI-02240 Espoo Finland Tel +358 9 859 550 info@unigraf.fi

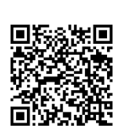